## Columbia Law School

## **Course Preparation Checklist Spring 2022**

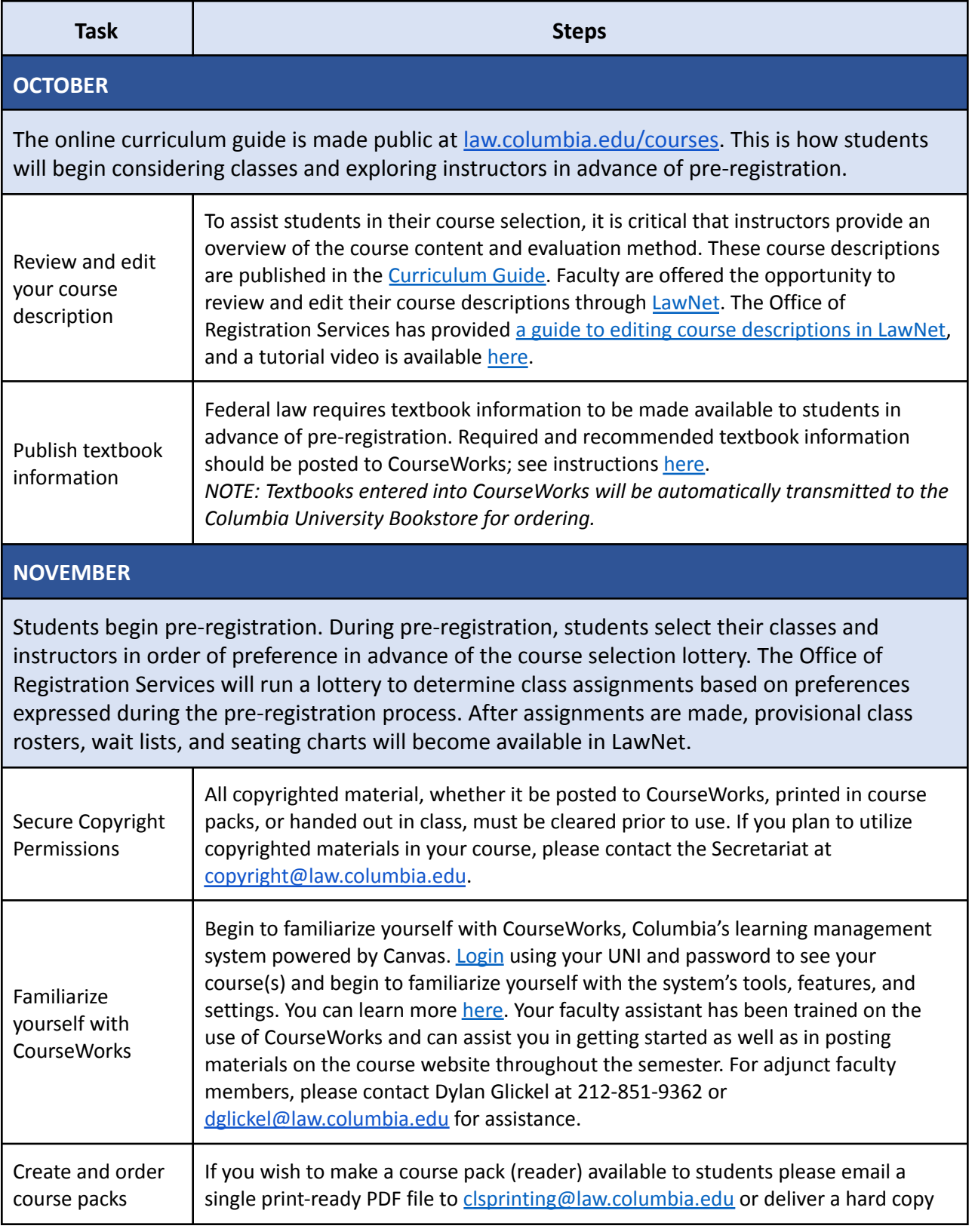

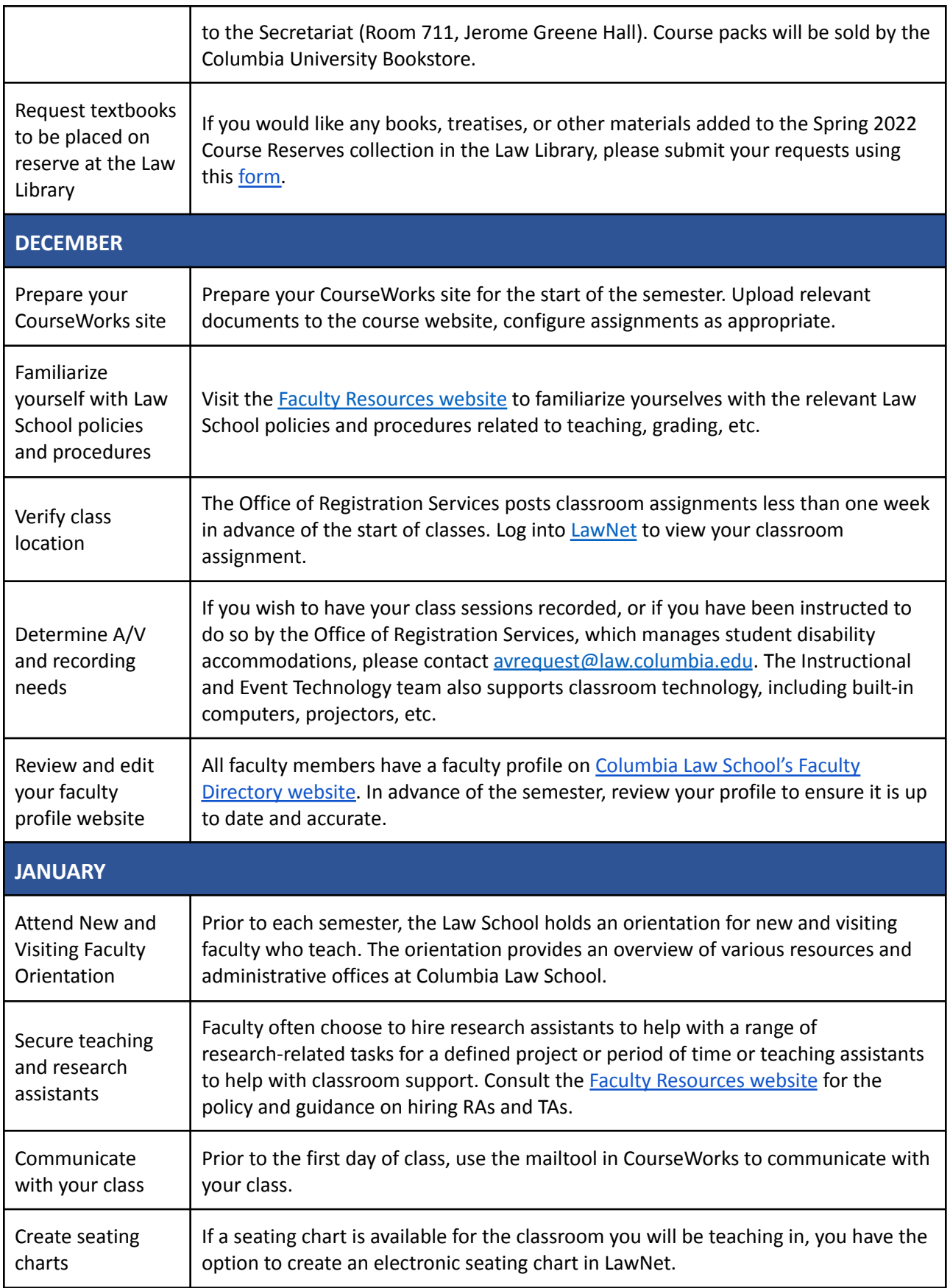